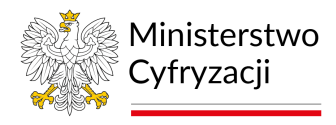

## WNIOSEK O DOSTĘP DO SYSTEMU REJESTRÓW PAŃSTWOWYCH (SRP) – UŻYTKOWNICY INSTYTUCJONALNI pieczęć jednostki wnioskującej

**WNIOSEK C**

**Uwaga**: wniosek należy wypełniać elektronicznie, drukowanymi literami. Jeżeli nazwa nie mieści się w jednym rzędzie, należy kontynuować w kolejnych rzędach, w miarę możliwości nie dzieląc przy tym wyrazów i innych członów nazwy.

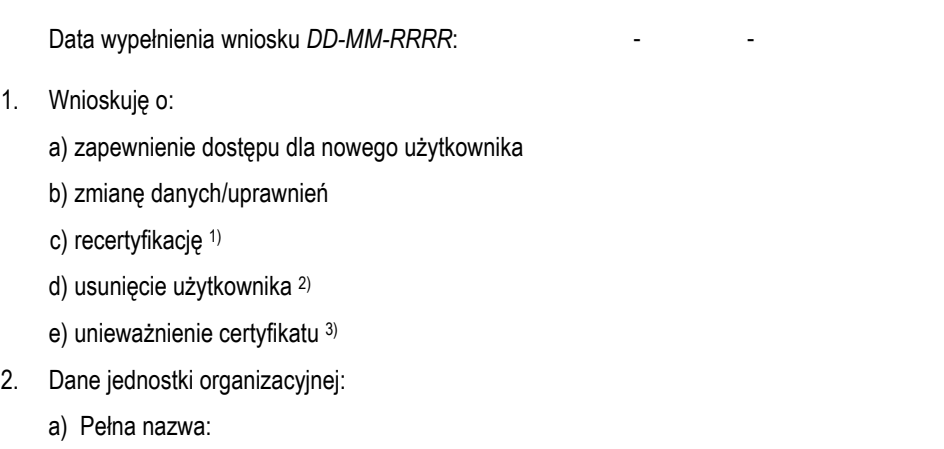

b) Adres:

 $1.$ 

Krajowe Biuro Wyborcze lub nazwa Delegatury 4) :

## 3. Dane użytkownika:

a) Imię:

b) Nazwisko:

c) Numer PESEL: d) Numer telefonu:

e) Służbowy adres e-mail:

4. Dostęp do rejestrów **(w załączniku do wniosku należy przekazać kopię decyzji administracyjnej umożliwiającej dostęp do danego rejestru** wymienionego w podpunktach: a), b), c), d) i e)**)**:

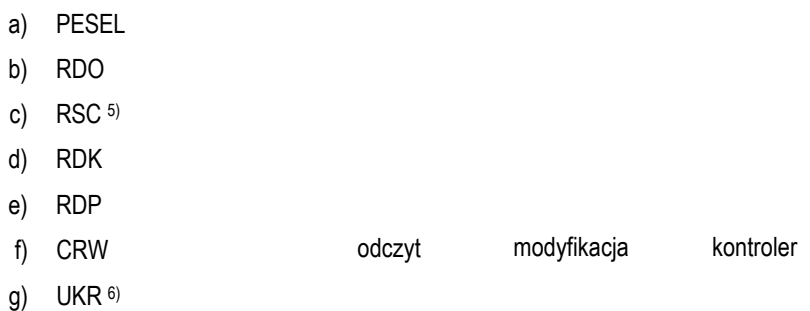

5. Potwierdzam, że użytkownik posiada upoważnienie do przetwarzania danych osobowych zgromadzonych w rejestrze PESEL/RDO/RSC/RDK/RDP/CRW/UKR (niepotrzebne skreślić):

nr upoważnienia:

6. Odbiór osobisty certyfikatu w Centralnym Ośrodku Informatyki 7) :

- a) Rodzaj dokumentu tożsamości:
- b) Seria i numer dokumentu:

c) Imię:

d) Nazwisko

**Potwierdzam zapoznanie się z dokumentem** *"Polityka Certyfikacji dla operatorów SRP"* **i z chwilą otrzymania certyfikatów zobowiązuję się przestrzegać zasad w ni**m z**awartych.**

Data i czytelny podpis użytkownika Data, pieczątka i czytelny podpis kierownika jednostki wnioskującej

- 1) Odnowienie certyfikatu na te same dane. Zaznaczyć np. w przypadku: uszkodzenia karty lub braku możliwości odnowienia poprzez stronę www.cc.obywatel.gov.pl
- 2) Zaznaczyć np. w przypadku: rezygnacji z dostępu do SRP lub zaprzestania wykonywania zadań związanych z dostępem do SRP;
- 3) Zaznaczyć np. w przypadku: zagubienia karty, podejrzenia ujawnienia klucza prywatnego certyfikatu osobom nieupoważnionym;
- 4) Wypełnia tylko Krajowe Biuro Wyborcze lub Delegatura;
- 5) Dotyczy podmiotów wskazanych w art. 5a, ust. 1 Ustawy Prawo o Aktach Stanu Cywilnego;
- 6) Dotyczy podmiotów wskazanych w art. 6 ust.7 pkt. 2 Ustawy o pomocy obywatelom Ukrainy w związku z konfliktem zbrojnym …. (DZ.U.2022 poz. 583). Dostęp do rejestru tylko w zakresie przeglądania.

7) Wypełniać w przypadku odbioru osobistego przez użytkownika lub osoby upoważnioną.